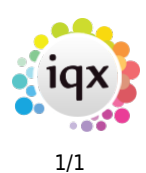

## **Company Selector**

This is the best place to find all your Company records and to add new companies to IQX.

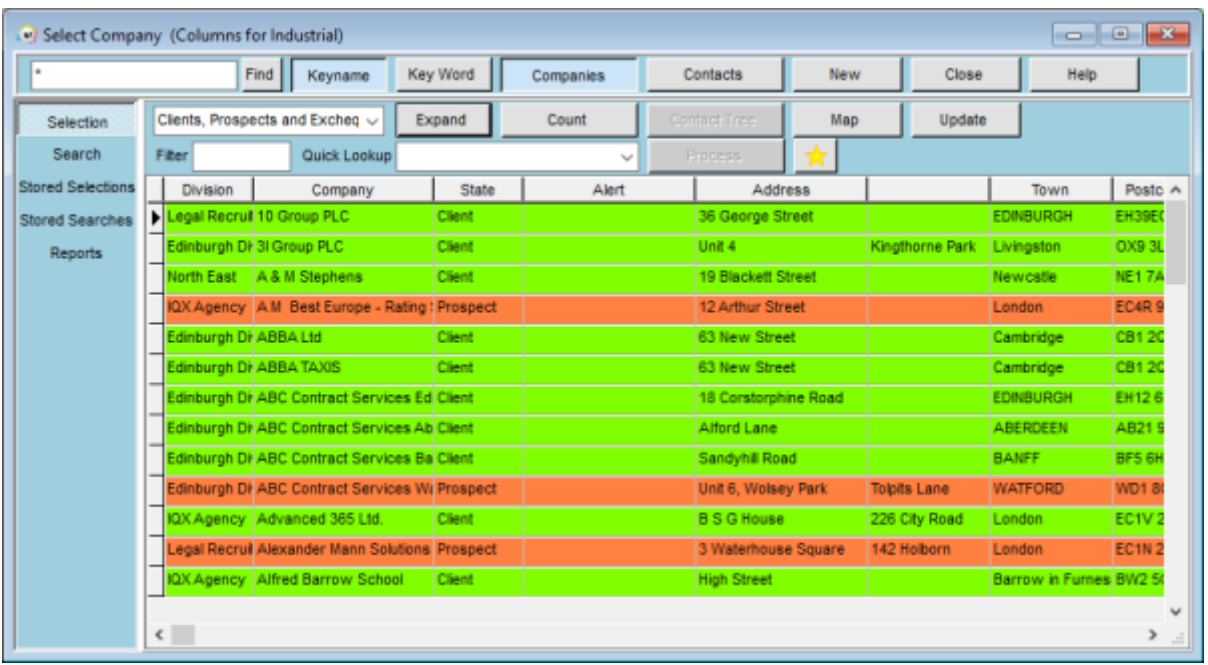

From here you can search for any Company/Client, list all Companies/Clients, perform a count of records, view Company contacts, view a map of locations and add a new Company/Client.

- [How to search for a Company or Contact](https://iqxusers.co.uk/iqxhelp/doku.php?id=ug2-01)
- [How to add a New Company Record](https://iqxusers.co.uk/iqxhelp/doku.php?id=quick_guides_3)

## [Back to Getting Started](https://iqxusers.co.uk/iqxhelp/doku.php?id=3_quick_guides)

From: <https://iqxusers.co.uk/iqxhelp/> - **iqx**

Permanent link: **[https://iqxusers.co.uk/iqxhelp/doku.php?id=quick\\_guides\\_20](https://iqxusers.co.uk/iqxhelp/doku.php?id=quick_guides_20)**

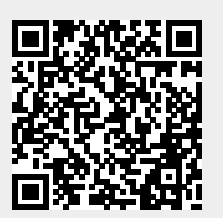

Last update: **2022/07/06 08:59**